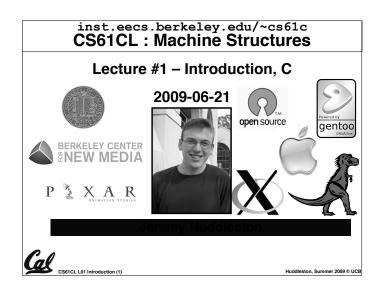

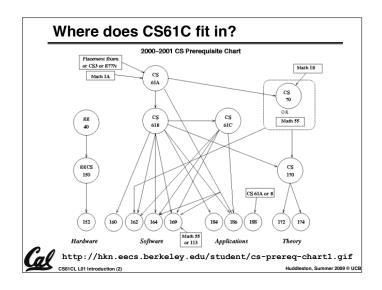

## **Are Computers Smart?**

- To a programmer:
  - · Very complex operations / functions:
    - (map (lambda (x) (\* x x)) '(1 2 3 4))
  - Automatic memory management:
    - List l = new List;
  - · "Basic" structures:
    - Integers, floats, characters, plus, minus, print commands

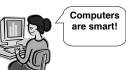

CS61CL L01 Introduction (3)

Huddleston, Summer 2009 © UCB

## **Are Computers Smart?**

- In real life at the lowest level:
  - · Only a handful of operations:
    - {and, or, not}
  - · No automatic memory management.
  - · Only 2 values:
    - {0, 1} or {low, high} or {off, on}

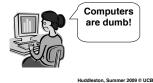

CS61CL L01 Introduction (4)

Huddleston, Summer 2009 © UC

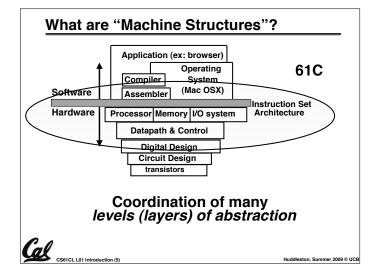

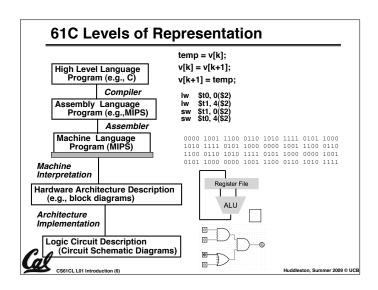

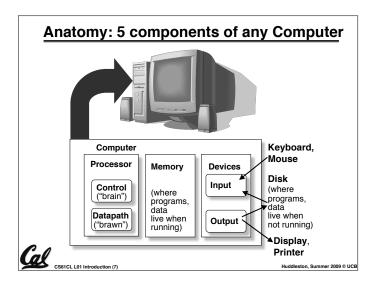

## **Overview of Physical Implementations**

The hardware out of which we make systems.

- Integrated Circuits (ICs)
  - Combinational logic circuits, memory elements, analog interfaces.
- Printed Circuits (PC) boards
  - substrate for ICs and interconnection, distribution of CLK, Vdd, and GND signals, heat dissipation.
- Power Supplies
  - Converts line AC voltage to regulated DC low voltage levels.
- · Chassis (rack, card case, ...)
  - holds boards, power supply, provides physical interface to user or other systems.

Connectors and Cables.

CS61CL L01 Introduction (8)

Huddleston, Summer 2009 © UCE

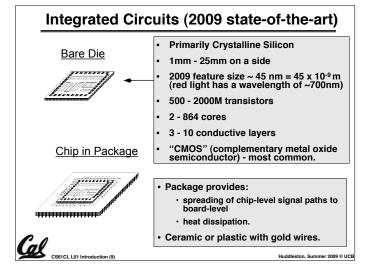

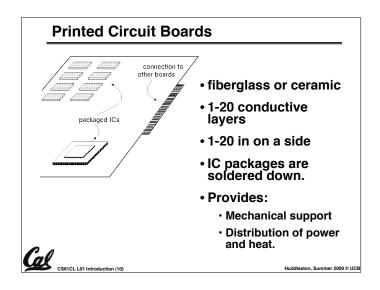

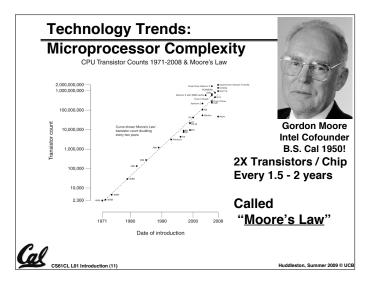

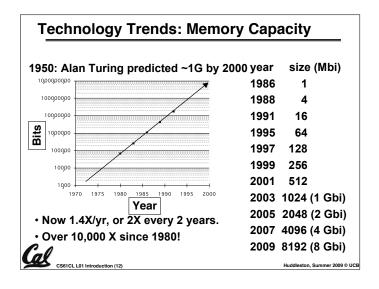

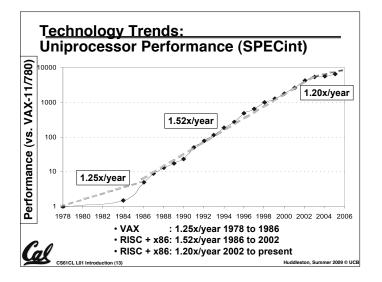

## **Computer Technology - Dramatic Change!**

- Memory
  - DRAM capacity: 2x / 2 years (since '96); 64x size improvement in last decade.
- Processor
  - Speed 2x / 1.5 years (since '85); [slowing!] 100X performance in last decade.
- Disk
  - Capacity: 1.8x / 1 year (since '97) 250X size in last decade.

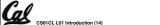

Huddleston, Summer 2009 © UCB

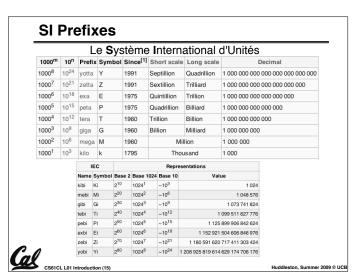

## **Computer Technology - Dramatic Change!**

 State-of-the-art PC when you graduate: (at least...)

• Processor clock speed: 16 x 4000 MegaHz

(16 x 4.0 GigaHz)

Memory capacity: 327680 MebiBytes

(320 GibiBytes)

Disk capacity: 6000 GigaBytes

(6 TeraBytes)

• Mega  $\Rightarrow$  Giga  $\Rightarrow$  Tera  $\Rightarrow$  Peta  $\Rightarrow$  Exa  $\Rightarrow$  ...

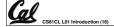

Huddleston, Summer 2009 © UC

### CS61CL: So, what's in it for me?

- Learn some of the big ideas in CS & Engineering:
  - · Principle of abstraction
    - Used to build systems as layers
  - 5 Classic components of a Computer
  - · Data can be anything
    - Integers, floating point, characters, ...
    - A program determines what it is
    - Stored program concept: instructions just data
  - · Principle of Locality
    - Exploited via a memory hierarchy (cache)
  - · Greater performance by exploiting parallelism
  - · Compilation v. interpretation through system layers
  - Principles / Pitfalls of Performance Measurement

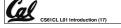

Huddleston, Summer 2009 © UC

#### Others Skills learned in 61C

#### Learning C

- If you know one, you should be able to learn another programming language largely on your own
- If you know C++ or Java, it should be easy to pick up their ancestor, C
- Assembly Language Programming
  - This is a skill you will pick up, as a side effect of understanding the Big Ideas
- Hardware design
  - · We'll learn just the basics of hardware design
  - · CS 150, 152 teach this in more detail

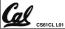

Huddlester Common 2000 © H

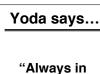

motion is the future..."

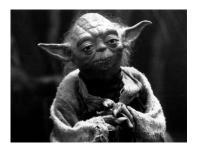

Our schedule may change slightly depending on some factors. This includes lectures, assignments & labs...

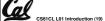

Huddleston, Summer 2009 © UCB

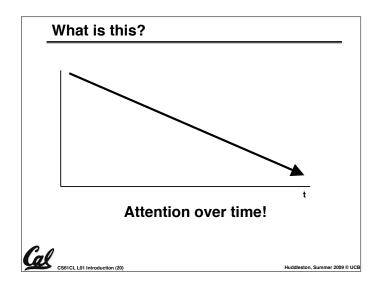

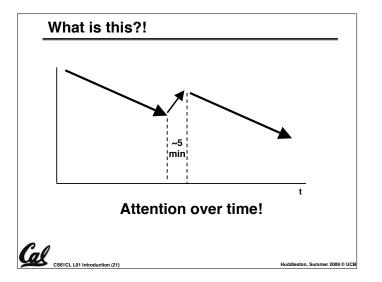

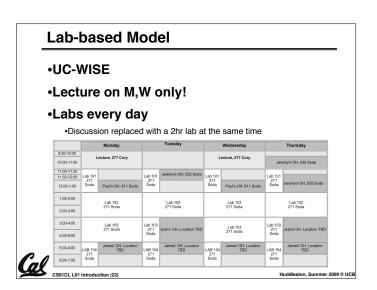

## Peer Instruction and Just-in-time-learning

- Interact with other students in lab
- Fill out brainstorms in lab
  - · Graded for effort, not correctness...
  - · Review other students' responses
- Read textbook
  - · Reduces examples have to do in class
  - · Get more from lecture (also good advice)

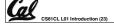

Huddleston, Summer 2009 © UCE

### **Weekly Schedule**

- · Weekly schedule is on the website
- Office Hours are happening this week
- This week
  - · Jeremy's Th OH Canceled
  - · Jeremy has OH Tu and W 11:30-1

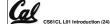

Huddlesten Commer 2000 @ HC

## Your final grade

- Grading (could change before 1st midterm)
  - 90 = 9% Labs (3 pts per 31-9)
  - 140 = 14% Homework (20 points per 8-1)
  - 320 = 32% Projects (80 points per 4)
  - 150 = 15% Midterm [can be clobbered]
  - · 300 = 30% Final
  - + Extra credit for EPA. What's EPA?

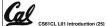

#### Extra Credit: EPA!

- Effort
  - Attending Dan's and TA's office hours, completing all assignments, turning in HW0
- Participation
  - Attending lecture and voting using the PRS system
  - Asking great questions in discussion and lecture and making it more interactive
- Altruism
  - · Helping others in lab or on the newsgroup
- EPA! extra credit points have the potential to bump students up to the next grade level! (but actual EPA! scores are internal)

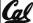

## Your final grade

- Grade distributions
  - · Perfect score is 1 kilopoint.
  - · Course average GPA ~ 2.9
  - 25% As, 60% Bs, 18% Cs, 2% D,F
  - No F will be given if all-but-one {hw, lab}, all projects submitted and all exams taken
  - · We'll "ooch" grades up but never down

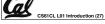

## Course Problems...Cheating

- · What is cheating?
  - · Studying together in groups is encouraged.
  - · Turned-in work must be completely your own.
  - · Common examples: running out of time on a assignment and then pick up output, person asks to borrow solution "just to take a look", copying an exam question, ...
  - · You're not allowed to work on homework/projects/exams with anyone (other than ask Qs walking out of lecture)
  - · Both "giver" and "receiver" are equally culpable
- Caught Cheating points: 0 EPA, negative points for that assignment / project / exam (e.g., if it's worth 10 pts, you get -10) In most cases, F in the course.
- · Amnesty: If you turn yourself in, 0 for that assignment.
- · Every offense will be referred to the Office of Student Judicial

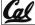

www.eecs.berkeley.edu/Policies/acad.dis.shtml

## My goal as an instructor

- To make your experience in CS61CL as enjoyable & informative as possible
  - · Approachability, share my enthusiasm
  - Fun, challenging projects & HW
  - Pro-student policies (exam clobbering)
- To maintain Cal & EECS standards of excellence
  - Your projects & exams will be just as rigorous as every year. Overall : B- avg
- To be an HKN "7.0" man
  - Please give me feedback so I improve! Why am I not 7.0 for you? I will listen!!
  - · Help me help you!

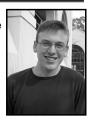

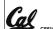

#### **Meet Your TAs**

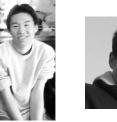

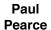

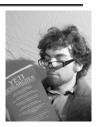

Josh Hug

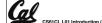

James

Tu

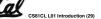

## Introduction to C

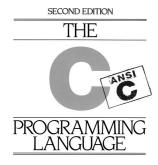

BRIAN W KERNIGHAN DENNIS M. RITCHIE

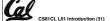

Huddleston, Summer 2009 © UCE

## Has there been an update to ANSI C?

- · Yes! It's called the "C99" or "C9x" std
  - · You need "gcc -std=c99" to compile
- References

http://en.wikipedia.org/wiki/C99 http://home.tiscalinet.ch/t\_wolf/tw/c/c9x\_changes.html

- - · Declarations anywhere, like Java (#15)
  - · Java-like // comments (to end of line) (#10)
  - · Variable-length non-global arrays (#33)
  - •<inttypes.h>: explicit integer types (#38)
  - •<stdbool.h> for boolean logic def's (#35)
  - restrict and inline keywords for optimization (#30-32)

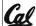

Huddleston, Summer 2009 © UCB

### Disclaimer

- Important: You will not learn how to fully code in C in these lectures! You'll still need your C reference for this course.
  - K&R is a must-have reference
    - Check online for more sources
  - "JAVA in a Nutshell," O'Reilly.
    - Chapter 2, "How Java Differs from C"
  - Brian Harvey's course notes
    - On class website

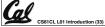

## **Compilation: Overview**

C *compilers* take C and convert it into an architecture specific machine code (string of 1s and 0s).

- Unlike Java which converts to architecture independent bytecode.
- Unlike most Scheme, Python, Ruby environments which interpret the code.
- These differ mainly in when your program is converted to machine instructions.
- · For C, generally a 2 part process of compiling .c files to .o (object) files, then linking the object files into executables

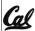

## Compilation : Advantages

- Great run-time performance: generally much faster than interpreted languages or Java for comparable code (because it optimizes for a given architecture)
- OK compilation time: enhancements in compilation procedure (Makefiles) allow only modified files to be recompiléd

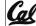

### Compilation : Disadvantages

- All compiled files (including the executable) are architecture specific, depending on both the CPU type and the operating system.
- Executable must be rebuilt on each new system.
  - · Called "porting your code" to a new architecture.
- The "change→compile→run [repeat]" iteration cycle is slow

## C Syntax: main

 To get the main function to accept arguments, use this:

int main (int argc, char \*argv[])

- What does this mean?
  - argc will contain the number of strings on the command line (the executable counts as one, plus one for each argument). Here argc is 2:

\$ sort myFile

 argv is a pointer to an array containing the arguments as strings (more on pointers later).

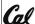

Huddleston, Summer 2009 © UCE

## C Syntax: Variable Declarations

- Very similar to Java, but with a few minor but important differences
- All variable declarations must go before they are used (at the beginning of the block)\*
- A variable may be initialized in its declaration; if not, it holds garbage!
- Examples of declarations:

• correct: {

int 
$$a = 0$$
,  $b = 10$ ;

• Incorrect:\* for (int i = 0; i < 10; i++)

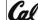

\*C99 overcomes these limitations

Huddleston, Summer 2009 © UCB

## Address vs. Value

- Consider memory to be a single huge
  - · Each cell of the array has an address associated with it.
  - · Each cell also stores some value.
- Don't confuse the address referring to a memory location with the value stored in that location.

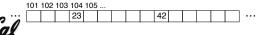

#### **Pointers**

- An address refers to a particular memory location. In other words, it points to a memory location.
- Pointer: A variable that contains the address of a variable.

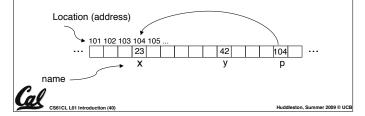

#### **Pointers**

- How to create a pointer:
- & operator: get address of a variable

- How get a value pointed to?
  - \* "dereference operator": get value pointed to

printf("p points to %d\n",\*p);

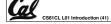

#### **Pointers**

- How to change a variable pointed to?
  - Use dereference \* operator on left of =

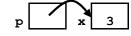

\*p = 5;

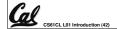

## **Pointers and Parameter Passing**

- Java and C pass parameters "by value"
  - procedure/function/method gets a copy of the parameter, so changing the copy cannot change the original

```
void addOne (int x) {
    x = x + 1;
 int y = 3;
 addOne(y);
y is still = 3
```

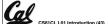

## **Pointers and Parameter Passing**

• How to get a function to change a value?

```
void addOne (int *p) {
 *p = *p + 1;
int y = 3;
addOne(&y);
```

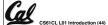

y is now = 4

## **Pointers**

- Pointers are used to point to any data type (int, char, a struct, etc.).
- Normally a pointer can only point to one type (int, char, a struct, etc.).
  - •void \* is a type that can point to anything (generic pointer)
  - Use sparingly to help avoid program bugs... and security issues... and a lot of other bad things!

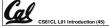

## And in conclusion...

- All declarations go at the beginning of each function except if you use C99.
- Only 0 (and NULL) evaluate to FALSE.
- All data is in memory. Each memory location has an address used to refer to it and a value stored in it.
- A pointer is a C version of the address.
  - \* "follows" a pointer to its value
  - gets the address of a value

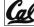

# Reference slides

You ARE responsible for the material on these slides (they're just taken from the reading anyway); we've moved them to the end and off-stage to give more breathing room to lecture!

#### **Course Lecture Outline**

- Basics
  - · C-Language, Pointers
  - · Memory management
- Machine Representations
  - Numbers (integers, reals) · Assembly Programming
  - · Compilation, Assembly
- Processors & Hardware
  - · Logic Circuit Design
  - · CPU organization
  - Pipelining

- Memory Organization
  - · Caches
  - · Virtual Memory
- · 1/0
  - · Interrupts
  - · Disks, Networks
- Advanced Topics
  - · Performance
  - Virtualization

  - · Parallel Programming

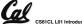

## Homeworks, Labs and Projects

- Lab exercises (due in that lab session unless extension given by TA)
- Homework exercises (~ every week; (HW 0) out now, due in lab Wednesday)
- Projects (every 2 to 3 weeks)
- All exercises, reading, homeworks, projects on course web page
- We will DROP your lowest HW, Lab!
- Only one {Project, Midterm} / week

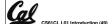

Huddleston, Summer 2009 © UCE

## 2 Course Exams

- · Midterm: Monday 2009-07-20 In Lecture
  - Give 1.5 hours for 2.5 hour exam
  - Open everything that can be used during takeoff
  - Review session Fri beforehand, time/place TBA
- Final: Th 2009-08-13 In "Lecture"
  - You can clobber your midterm grade!
  - (students always LOVE this...)

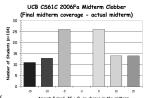

#### **Texts**

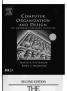

- Required: Computer Organization and Design: The Hardware/Software Interface, Third or Fourth Edition, Patterson and Hennessy (COD). The second edition is far inferior, and is not suggested.
- Required: The C Programming Language, Kernighan and Ritchie (K&R), 2nd edition
- Reading assignments on web page

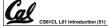

## Administrivia: You have a question?

- Do not email Jeremy (& expect response)
  - · Hundreds of emails in inbox
  - · Email doesn't scale to classes with 100+ students!
- · Tips on getting an answer to your question:
  - · Ask a classmate
  - · Ask Jeremy after or before lecture
  - · The newsgroup, ucb.class.cs61c
    - Read it : Has your Q been answered already?
    - If not, ask it and check back
  - · Ask TA in section, lab or OH
  - · Ask Jeremy in OH
  - · Ask Jeremy in lecture (if relevant to lecture)
  - · Send your TA email
  - · Send your Head TAs email
  - · Send Dan email

#### Administrivia: Lab priority

### Rank order of seating priority

- 1. 61c registered for that section
- 2. 61c registered for another section
- 3. 61c waitlisted for that section
- 4. 61c waitlisted for another section
- 5. Concurrent enrollment

If low on list for busy section, think of moving to the early or late sections (usually more empty seats)

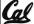

### C vs. Java™ Overview (1/2)

#### Java

- Object-oriented (OOP)
- · "Methods"
- Class libraries of data structures
- Automatic memory management

### C

- · No built-in object abstraction. Data separate from methods.
- "Functions"
- · C libraries are lower-level
- Manual memory management
- Pointers

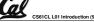

## C vs. Java™ Overview (2/2)

#### Java

- High memory overhead from class libraries
- Low memory overhead

C

- · Relatively Slow
- Relatively Fast
- Arrays initialize to zero
- Arrays initialize to garbage
- •Syntax:
   /\* comment \*/
   // comment
  System.out.print
- 'Syntax: \*
   /\* comment \*/
   // comment
   printf
- \* You need newer C compilers to allow Java style comments, or just use C99

CS61CL L01 Introduction (55)

Huddleston, Summer 2009 © UCB

## C syntax : flow control

- Within a function, remarkably close to Java constructs in methods (shows its legacy) in terms of flow control
  - •if-else
  - •switch
  - •while and for
  - •do-while

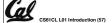

Huddleston, Summer 2009 © UC

## C Syntax: True or False?

- What evaluates to FALSE in C?
  - · 0 (integer)
  - NULL (pointer: more on this later)
  - · no such thing as a Boolean\*
- What evaluates to TRUE in C?
  - · everything else...
  - (same idea as in scheme: only #f is false, everything else is true!)

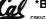

\*Boolean types provided by C99's stdbool.h

Hudd

Huddleston, Summer 2009 © UCE